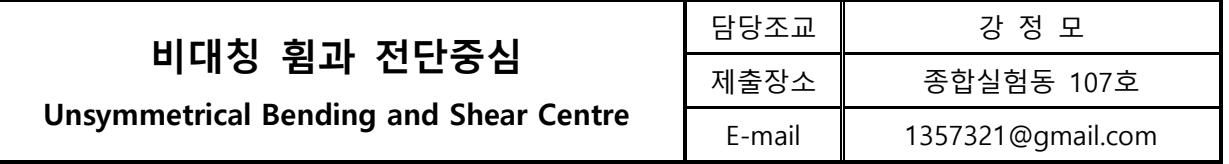

USB 반드시 지참

1. 실험 목적

가) 비대칭 단면을 갖는 부재들의 거동을 실험을 통해 알아본다

- 나) 비대칭 단면을 갖는 부재들의 전단 중심을 찾아본다
- 2. 실험 종류
	- 가) 비대칭 단면을 갖는 부재의 휨 거동 측정 실험
	- 나) 단면형상에 따른 전단 중심의 위치 예측 실험
- 3. 실험 장비 구성
	- 가) STR 7 비대칭 휨 및 전단 중심 모듈
	- 나) 디지털 변위계(2EA)

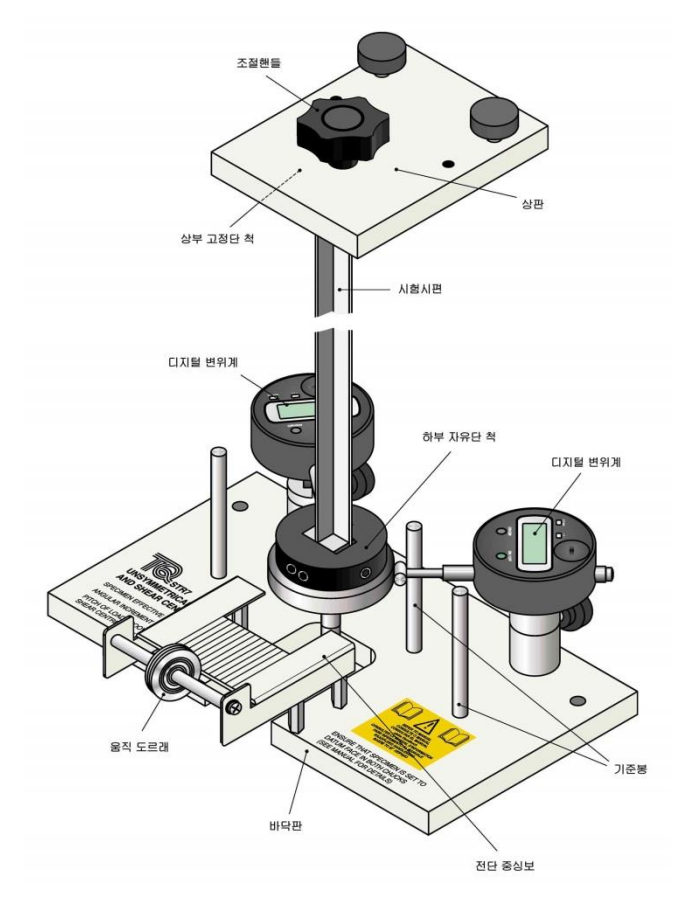

Figure 1 비대칭 휨과 전단 중심 모듈

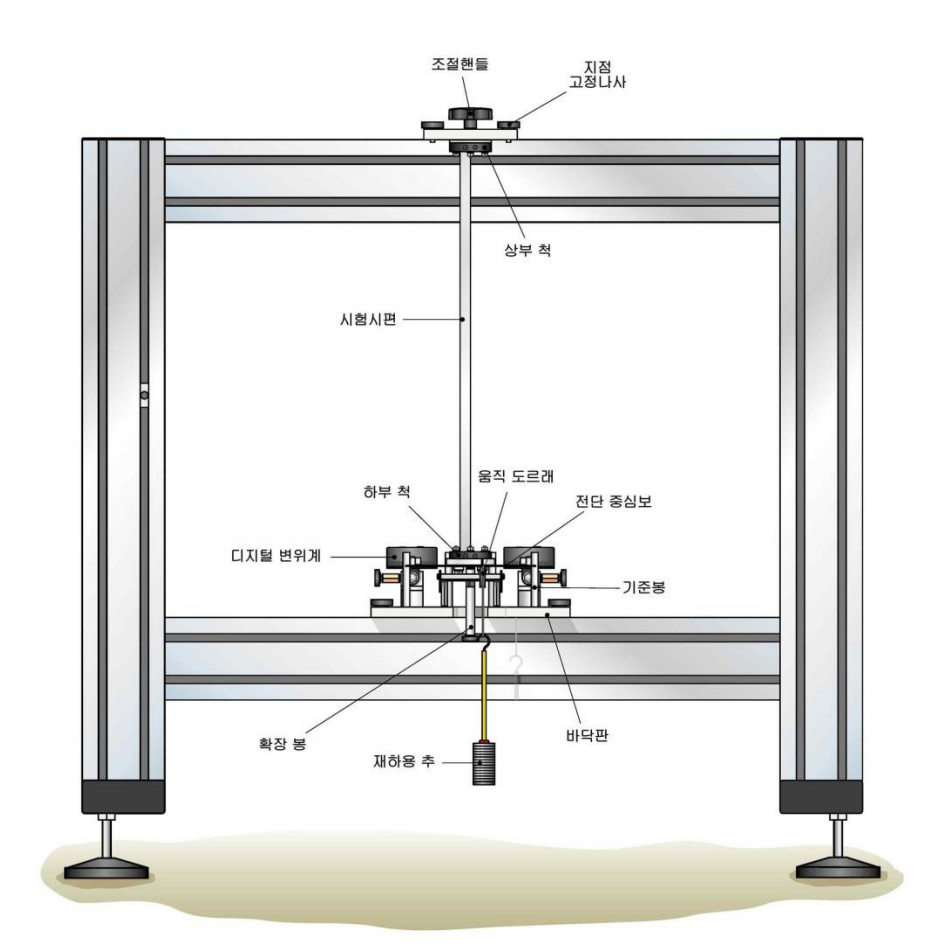

Figure 2 설치된 비대칭 휨과 전단 중심 모듈

4. 실험 방법 (실험1 – 비대칭 휨)

아래의 그림은 자유로운 끝에 하중이 적용되는 캔틸레버(Cantilever)를 나타낸다. 해당 캔틸 레버에는 기준축 X, Y 가 2개 있으며, 순수하게 휨 모멘트만 발생핚다. 보의 기준축 하나에 대핚 모멘트가 작용핚다면, 보는 처질 것이며 휨 공식에 대해 처짐량 계산이 가능핛 것이다.

각 축 모서리의 모멘트는 두 축에 대해 휨모멘트가 되며, 자유단에서는 당기는 방향(U), 오 른쪽 각도(V) 직각방향의 두 가지 처짐으로 생각핛 수 있다. 각 방향으로의 처짐량 계산을 통 해 기준 축에 필요한 분력모멘트를 계산할 수 있다.

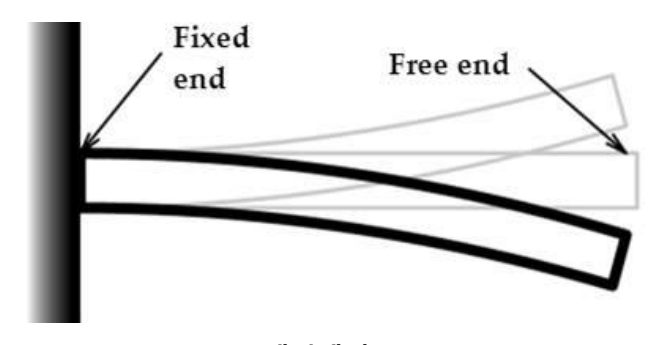

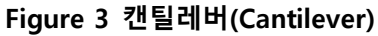

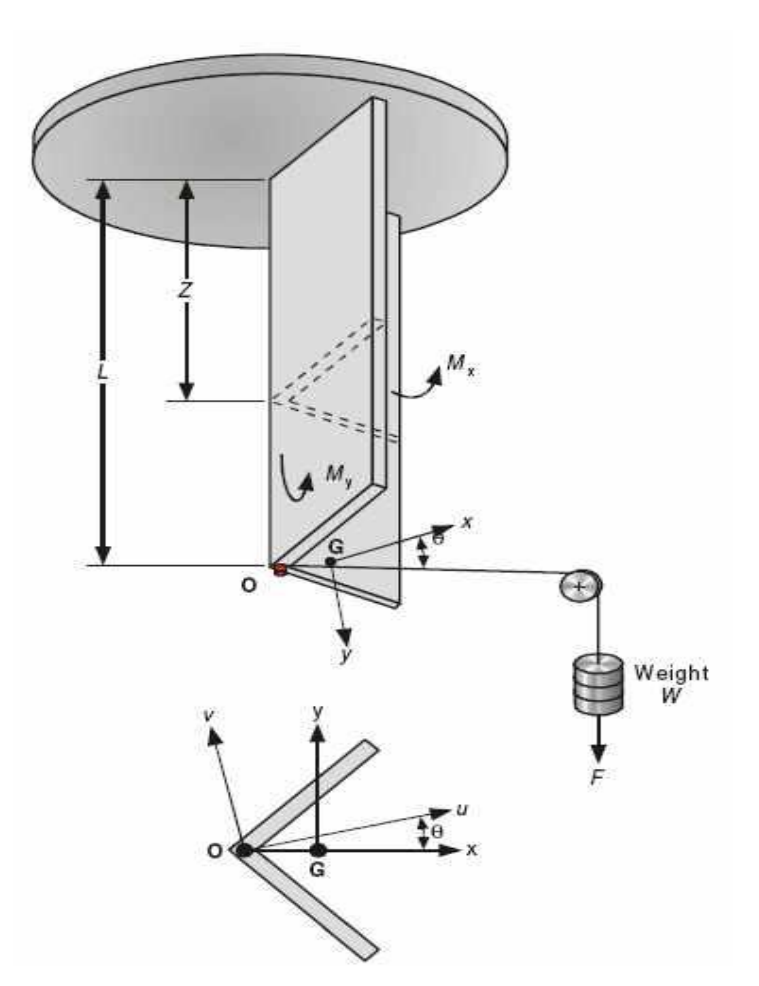

Figure 4 자유단 끝에 하중이 적용된 캔틸레버

U, V 방향의 처짐에 대한 단면 2차 모멘트는 아래의 관계를 가진다.

$$
U = \frac{FL^3}{6E} \left\{ \left( \frac{1}{I_x} + \frac{1}{I_y} \right) + \cos 2\theta \left\{ \left( \frac{1}{I_x} + \frac{1}{I_y} \right) \right\} \right\}
$$
  
\n
$$
V = \frac{FL^3}{6E} \sin 2\theta \left( \frac{1}{I_x} + \frac{1}{I_y} \right)
$$
  
\n
$$
L = \frac{2}{12} \sin 2\theta \left( \frac{1}{I_x} + \frac{1}{I_y} \right)
$$
  
\n
$$
L = \frac{2}{12} \sin 2\theta \left( \frac{1}{I_x} + \frac{1}{I_y} \right)
$$
  
\n
$$
L = \frac{2}{12} \sin 2\theta \left( \frac{1}{I_x} + \frac{1}{I_y} \right)
$$
  
\n
$$
E = \text{Young's modulus (69 Gpa, Aluminium)}
$$
  
\n
$$
U = U \text{ if } \frac{1}{2} \text{ s} \text{ is 1. } \frac{1}{2} \text{ m}
$$
  
\n
$$
V = V \text{ if } \frac{1}{2} \text{ s} \text{ is 1. } \frac{1}{2} \text{ m}
$$
  
\n
$$
\theta = \frac{Q}{2} \text{ s}^2 \text{ s}^2 \text{ s} \text{ is 1. } \frac{1}{2} \text{ m}
$$
  
\n
$$
I_x, I_y = \frac{1}{2} \text{ s}^2 \text{ s} \text{ is 1. } \frac{1}{2} \text{ m}^2 \text{ s}
$$

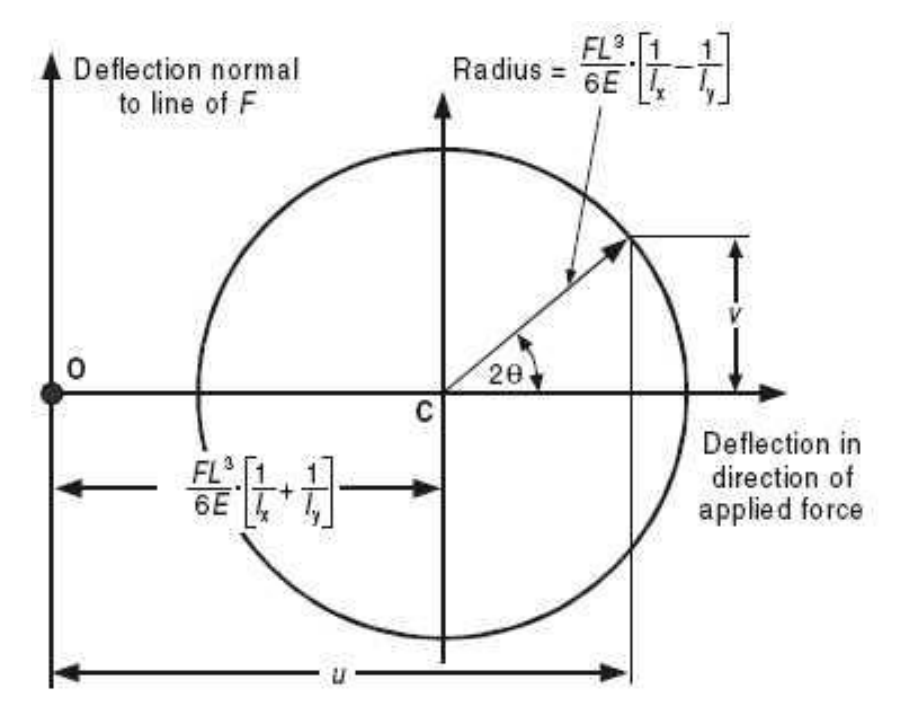

Figure 5 Mohr's Circle의 단면 2차 모멘트

또핚, 응력분석에 있어 Mohr's Circle은 캔틸레버의 처짐에 대해 알 수 있는 특별핚 도해적 방법이다. 기본적으로 처짐량을 계산하기 위해서는 축의 단면 2차 모멘트와 인장각도가 필요 하며, 역으로 Mohr's Circle을 통해 U, V방향의 처짐으로부터 단면 2차 모멘트를 구할 수 있다.

■ 실험순서

- ① 보 및 디지털 변위계를 실험대에 고정시킨다
- ② 재하용 추의 하중을 100 g 씩 최대 500 g 까지 증가 시킨다
- ③ 디지털 변위계 상의 결과를 기록핚다
- ④ 상부 척의 수동핸들을 풀고 시험체(보)를 시계방향으로 22.5° 회전시킨 뒤 고정핚다
- ⑤ 시험체를 180° 까지 회전시켜 반복 측정하며 결과를 기록핚다
- ⑥ 디지털 변위계의 값과 아래의 관계식을 이용하여 U, V값을 구핚다

$$
U = \frac{\text{(Left Dual + Right Dial)}}{\sqrt{2}}
$$

$$
V = \frac{\text{(Left Dial - Right Dial)}}{\sqrt{2}}
$$

 $O$   $dU/dP$ 와  $dV/dP$ 의 그래프를 그리고, 표에 값을 작성한다

각 헤드의 각도를 dU/dP 와 dV/dP의 값으로 나타내기 위하여 Mohr's Circle의 데이터를 사 용하며, 원형을 형성하는 점들은 기형의 원을 그리고 점들의 최대값 혹은 원형 두 점의 평균 값도 포함된다.

Mohr's Circle에서의 단면 2차 모멘트 관계식은 아래와 같다.

 = 3 3( + ) = 3 3( −) = 유효길이 (0.47 ) = Young′ s modulus (69 Gpa, Aluminium) = 원점에서 Mohr′ s Circle 중심까지의 거리 ( −1 ) = Mohr′ s Circle의 반지름 ( −1 )

Table 1 Mass - Load Conversion

| Mass (Grams) | Load (Newtons) |
|--------------|----------------|
| 100          | 0.98           |
| 200          | 1.96           |
| 300          | 2.94           |
| 400          | 3.92           |
| 500          | 490            |

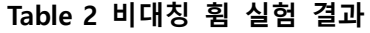

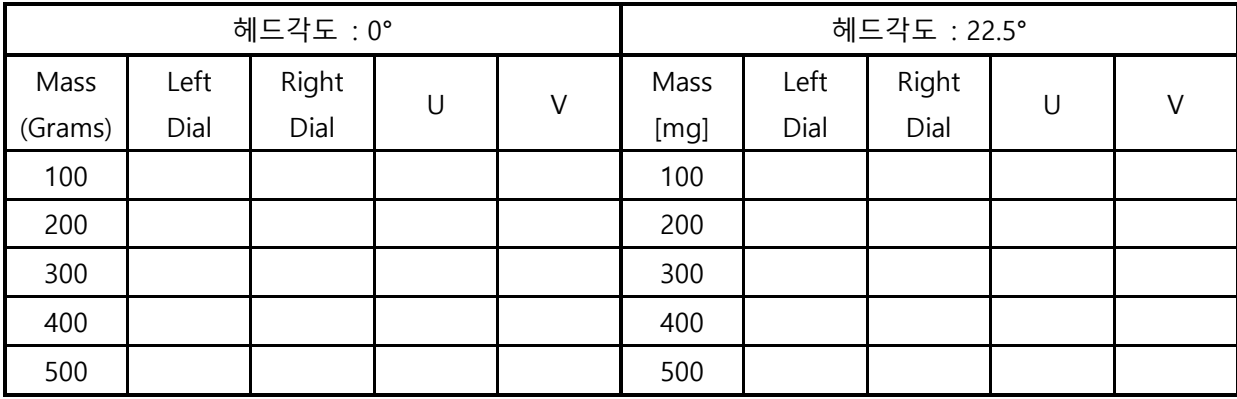

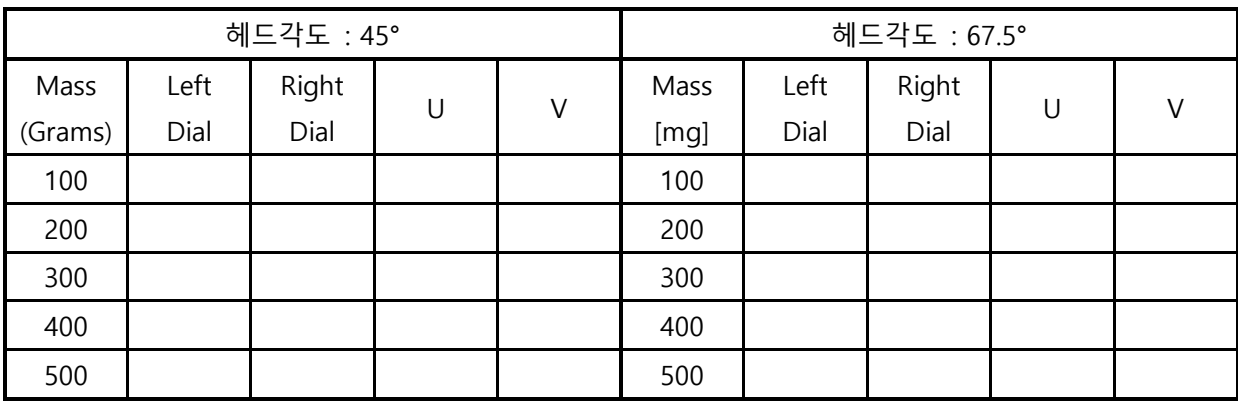

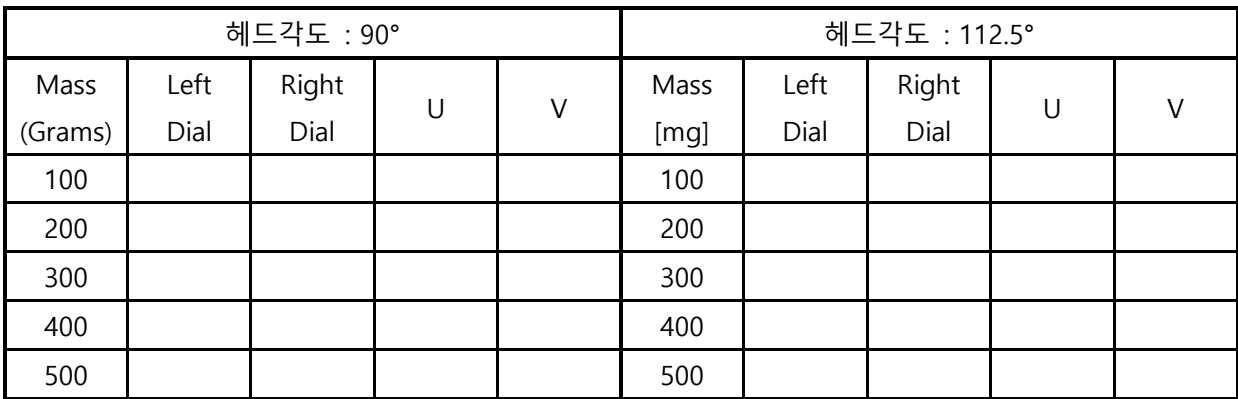

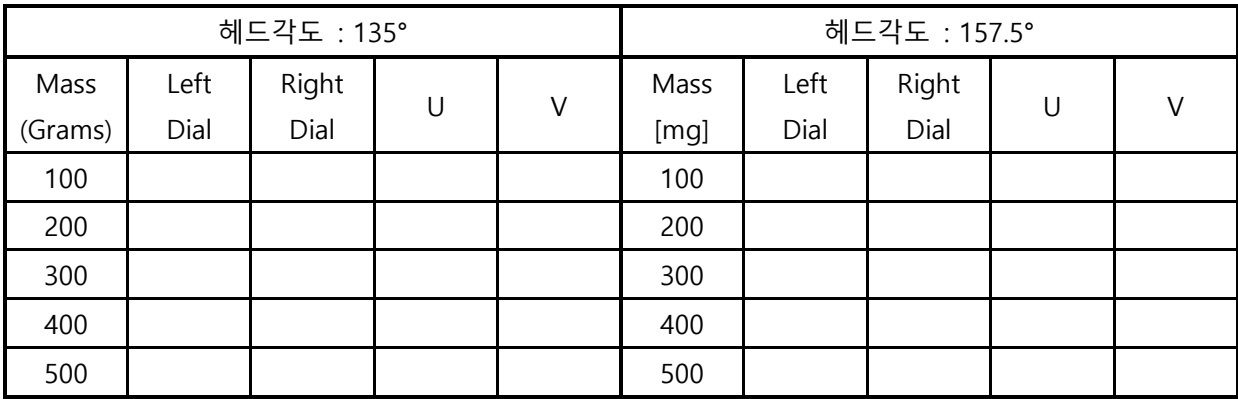

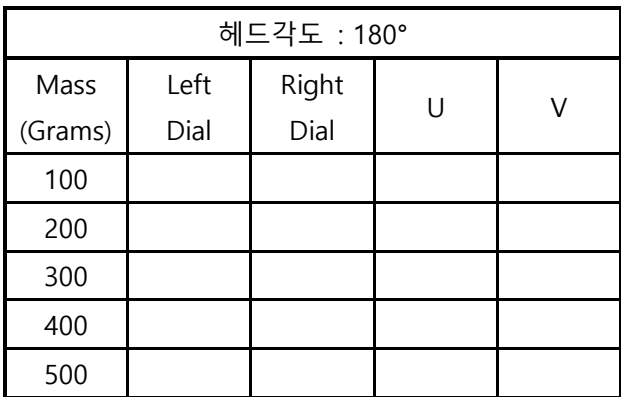

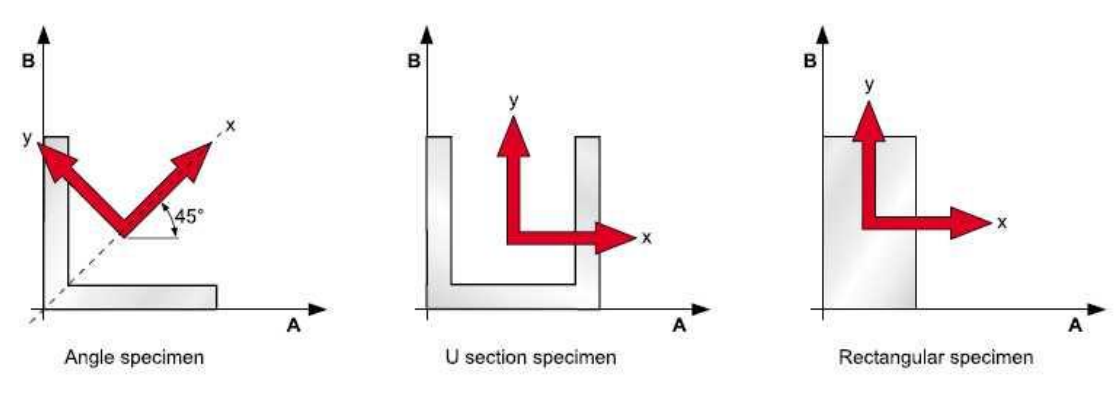

Figure 6 보의 단면 형상에 따른 대칭축

 $I_A$  과  $I_B$  는 원래의 단면 2차모멘트( $I_{Y}$ ,  $I_{Y}$ ) 기준축이 항상 단면의 대칭축이기 때문에 같게된 다.(Figure 6) 그러나 단면이 대칭이 아니거나 A와 B의 축이 같은 공갂에서 대칭이 아닐경우 단면 2차 모멘트를 다르게 구해야 핚다.

L형 단면의 경우 A 와 B 축에서 45° 대칭 시켜 실험하고 단면2차모멘트 IA and IB 를 구핚 다. 즉, 단면이 L 이나 Z 와 같이 대칭이 이뤄지지 않을 때에는 원래의 축이 어디인지 알 수 없다. 이런 경우 임의의 축 A와 B의 위치를 찾기 위해 Mohr's Circle을 이용하여 단면2차 모 멘트를 찾는다. 아래의 방법을 이용하면 단면의 형태에 관계없이 IA, I<sub>B</sub>, I<sub>AB</sub>를 구할 수 있다.

Mohr's Circle을 그리기 위해 아래의 방법을 따라 계산핚다.

- i. 단면 'L'의 길이를 측정하고 IA, I<sub>A</sub>, I<sub>AB</sub> 구한다(단면상승모멘트)
- ii. 수평축은 단면2차모멘트, 수직축은 단면상승모멘트로 설정핚다  $(I_A 2I I_{AB} 2I 2I 2I 1)$  교차지점을 점 X로, IB 와 –IAB의 교차지점을 점 Y로 한다)
- iii. 점 X와 점 Y를 연결했을 때 중심점을 C라고 놓고, 점 C를 중심으로하는 반지름 CY인 원을 그린다
- iv. 원과 수평축의 교차지점인 두 점은 단면2차 모멘트  $I_x$ 와  $I_y$ 의 값이다.
- v. 점 X와 점 Y를 연결하여 수평축으로부터 기울어짂 각도를 측정핚다. (단면은 "L", 이것 의 수직선은 90도이어야 핚다) 이때, A와 B의 축은 기준축의 위치이다. 측정된 각도/2 (단면은 "L", 각도는 45도)

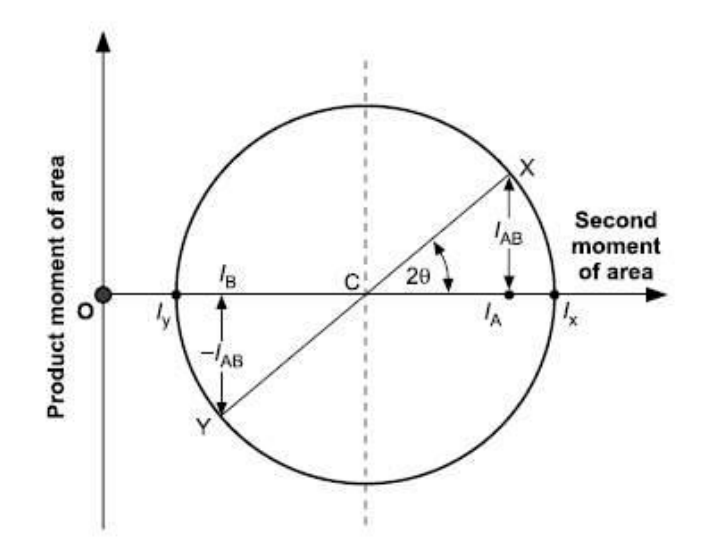

Figure 7 단면 2차 모멘트를 위한 Mohr's Circle

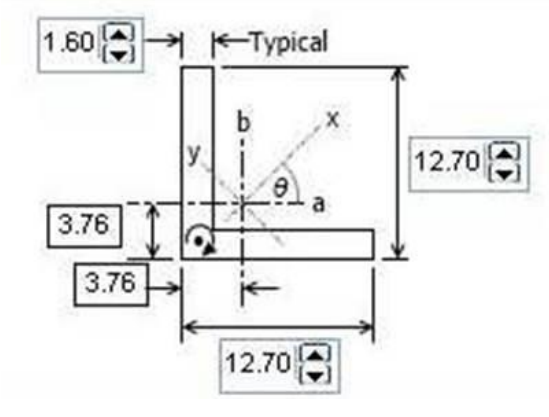

Specimen Length : 470 mm

Second moments of area and principal 2nd moments of area:

Theoretical position of shear centre 5 (relative to major axis):  $0.00$  mm

(All section dimensions are in mm)

Figure 8 시편

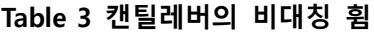

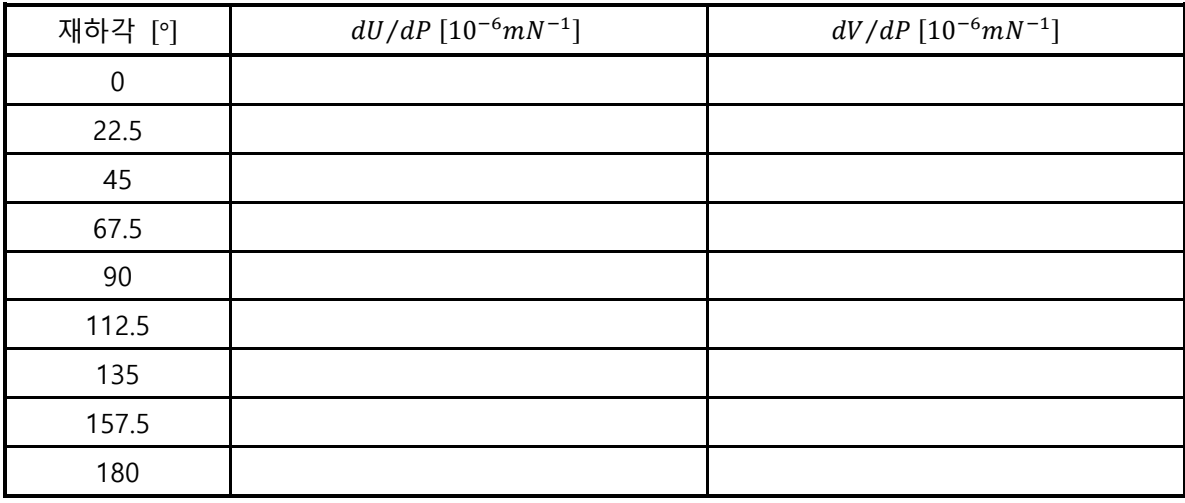

Table 4 단면 2차 모멘트의 실측치와 이론치 비교

|                                  | 'L'형 단면 | 'ㄷ'형 단면 |
|----------------------------------|---------|---------|
| $I_x \triangleq \tilde{=} (m^4)$ |         |         |
| $I_x$ 이론 $(m^4)$                 |         |         |
| $I_{\rm y}$ 실측 $(m^4)$           |         |         |
| $I_{\mathcal{Y}}$ 이론 ( $m^4$ )   |         |         |

- 5. 실험 방법 (실험2 전단 중심)
	- 실험순서
		- ① 보 및 디지털 변위계를 실험대에 고정시킨다
		- ② 움직도르레를 핚쪽 끝부터 반대쪽 끝으로 옮겨가며 동일 하중에서 편심에 따른 시편의 비틀림을 측정핚다
		- ③ 디지털 변위계 상의 결과를 기록핚다
		- ④ 이롞치와 실측치를 비교핚다

## Table 5 편심하중에 따른 비틀림 측정 (300g)

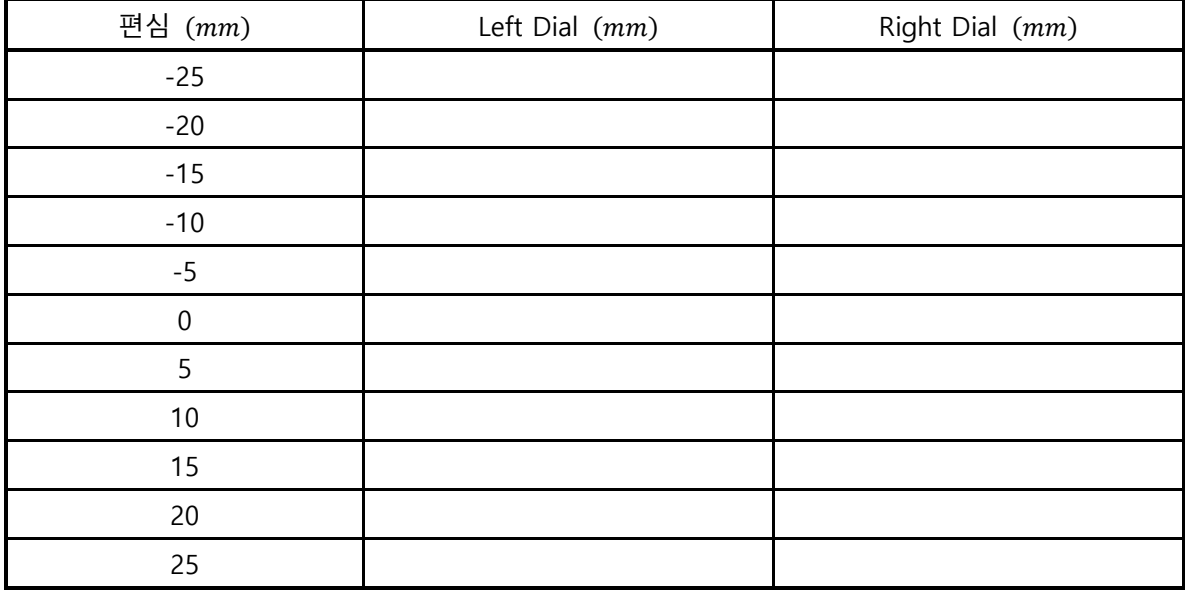

## 6. 레포트 작성

- 재하각에 따른 하중량 처짐량 그래프
- 단면 2차 모멘트의 실측치와 이롞치 그래프(오차)
- ✓ 편심 하중에 의한 비틀림 그래프
- (선택) 'L' 형 단면에 대핚 전단 중심 위치
- ✔ 해당 실험에 대한 전반적인 고찰
- 7. 실험 이롞
	- ✔ 도형의 단면 2차 모멘트

단면의 성질은 단면의 치수 및 형상에 따른 단면의 구조적 성능을 말하며 재료와는 상 관없이 단면의 치수 및 형상에 의해 결정되며, 단면 1차 모멘트(면적 모멘트)는 단면의 미소면적 dA 에 x축 또는 y축까지의 거리를 전체 단면에 걸쳐 합핚 값이다

$$
M_x = \int y dA, \qquad M_y = \int y dA
$$

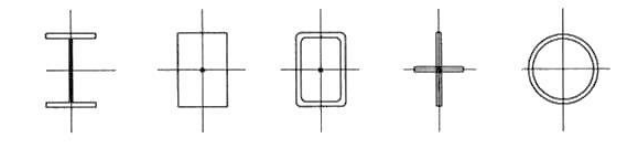

(a) 2축 대칭단면

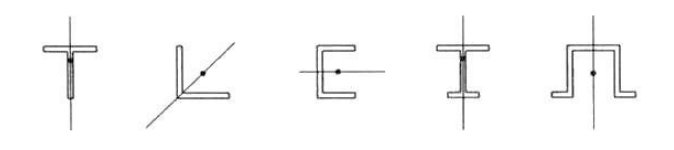

(b) 1축 대칭단면

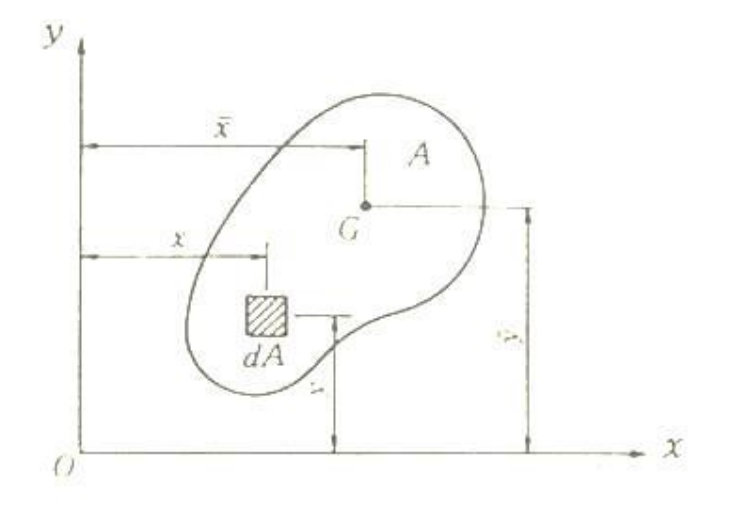

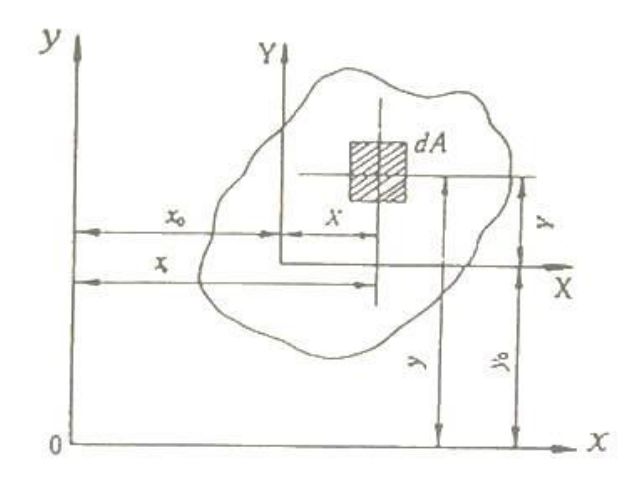

어떤 축을 회전하고 있는 물체는 계속해서 그 축을 회전하려고 하는데 그 관성의 크기 를 나타내는 양을 관성 능률이라 하며, 굽힘을 받는 보나 기둥의 설계에 이용된다. 평면 을 구성하는 각각의 축에서 미소면적에 이르는 거리를 제곱핚 값에 미소면적을 곱하여 전단면에 대해 적분하여 그 값을 나타낸다. 아래의 식은 2차 관성모멘트 및 관성곱을 나 타낸 식이다.

$$
I_x = \int_A y^2 dA, \qquad I_y = \int_A x^2 dA, \qquad I_{xy} = \int_A xy dA
$$

평면의 면적  $A$ 가 부분면적  $A_1, A_2, A_3, \dots$ 로 나누어 질 때, 한 축에 관한 면적  $A$ 의 관성 모멘트는 그 축에 관한 부분 면적들의 관성모멘트 합에 의해 구해질 수 있다. 이를 복합 면적법이라 한다.

## ✔ 전단중심

단일 대칭축을 가짂 얇은 두께 단면의 굽힘을 생각해 볼 때, 그림과 같이 단면에 작용 하는 수직 전단력 V에 의해 야기되는 전단류를 생각할 수 있다. 웨브에서 전단류의 합력 은 단면에 작용하는 수직전단력 V와 같다. 플랜지에서의 힘  $H$ 는 크기 Hh인 짝힘을 이루 므로 하중계는 점  $0$ 를 지나 작용하는 정역학적 등가인 힘  $V$ 로 대치된다.  $0$ 의 위치는 임 의의 점에 대한 두 하중계의 모멘트가 항상 같아야 된다는 조건으로부터 구해진다. B를 모멘트 중심으로 취하면,  $Hh = Ve$  가 되며,

$$
e = \frac{Hh}{V} = \frac{h^2b^2t}{4I}
$$

로 정리할 수 있다.

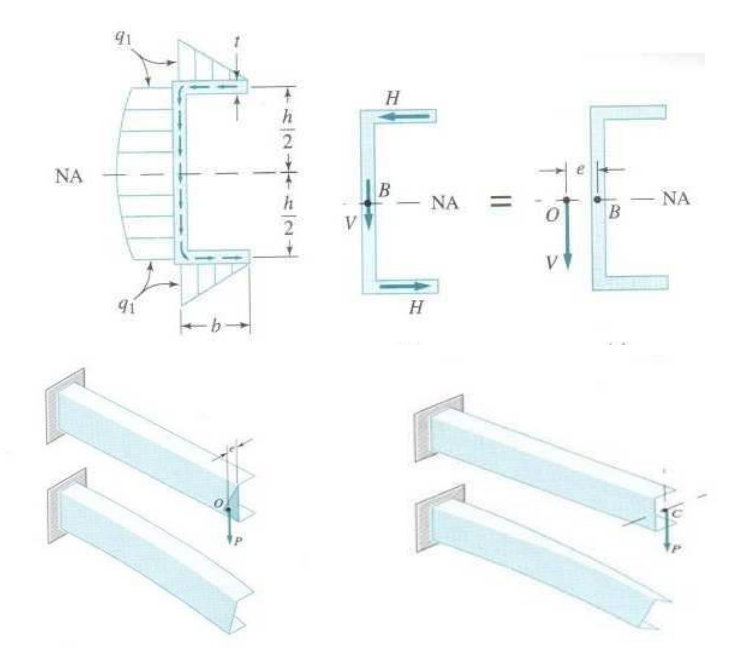

만일 하중이 이 조건을 만족하지 못하면, 굽힘은 비틀림을 동반핚다.

- 8. 작성 시 참고사항
	- 보고서는 반드시 조 편성 시 받은 Hand-out을 기초로 할 것
	- 보고서는 해당 교안 '6. 레포트 작성'의 내용을 포함 할 것
	- 보고서 제출 기한은 실험 후 1주일 이내, 다음 수업시간 전까지
	- 보고서 제출 시 파일명을 '힘과전단\_분반\_조\_학번\_이름'으로 할 것 (E-mail 제목 및 파일 명 동일)
	- 보고서 파일의 용량이 5MB가 넘지 않게 할 것